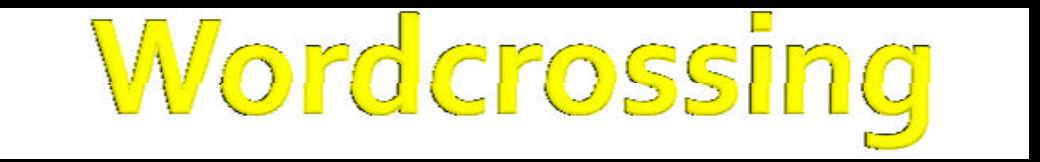

#### **The Website** www.wordcrossing.yolasite.com

by Marcel Jorba – November 2012 INS Pere Vives Vich IGUALADA / BARCELONA / CATALONIA / SPAIN

#### **Web Structure**

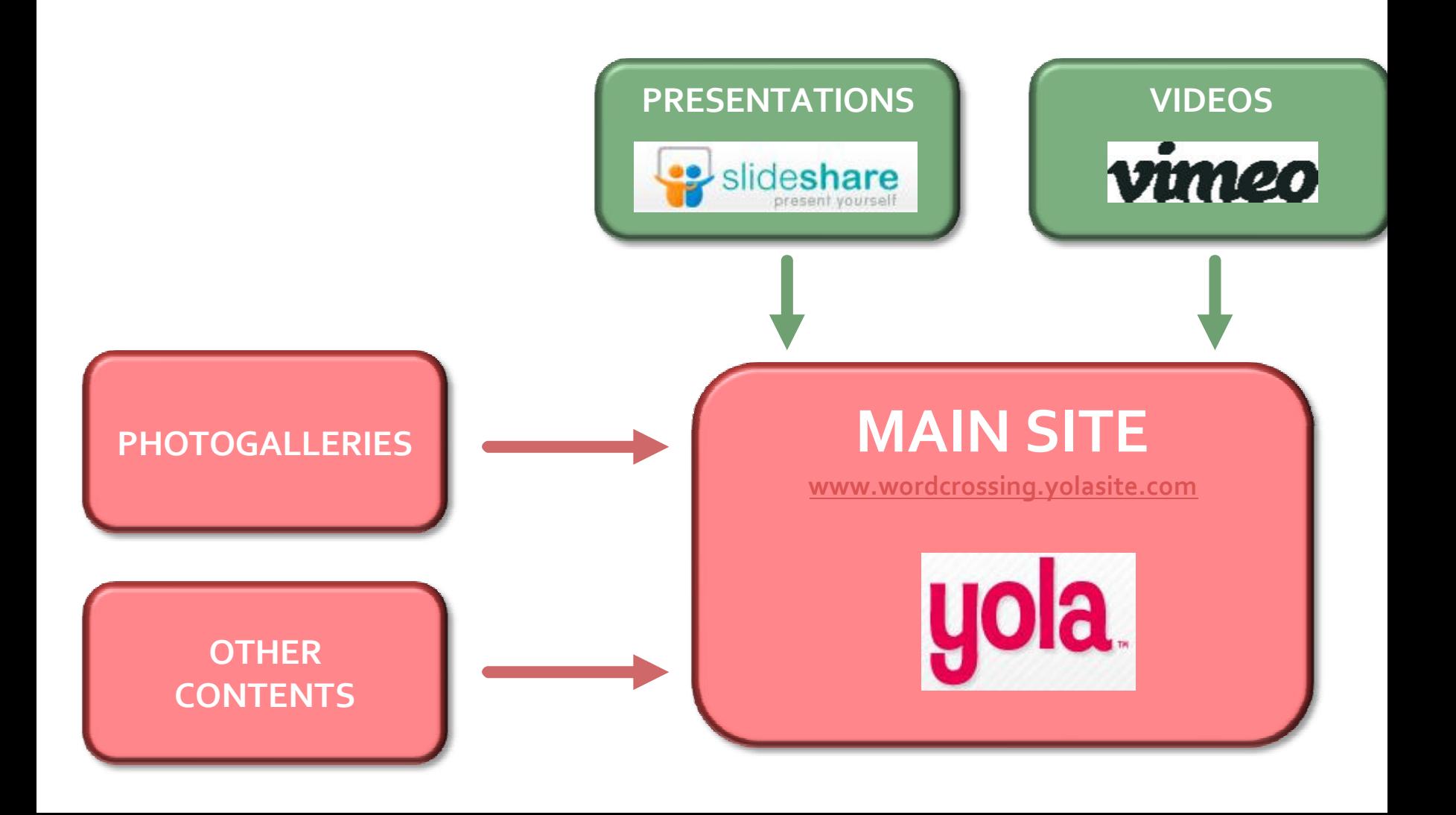

## **Publishing: General Procedure**

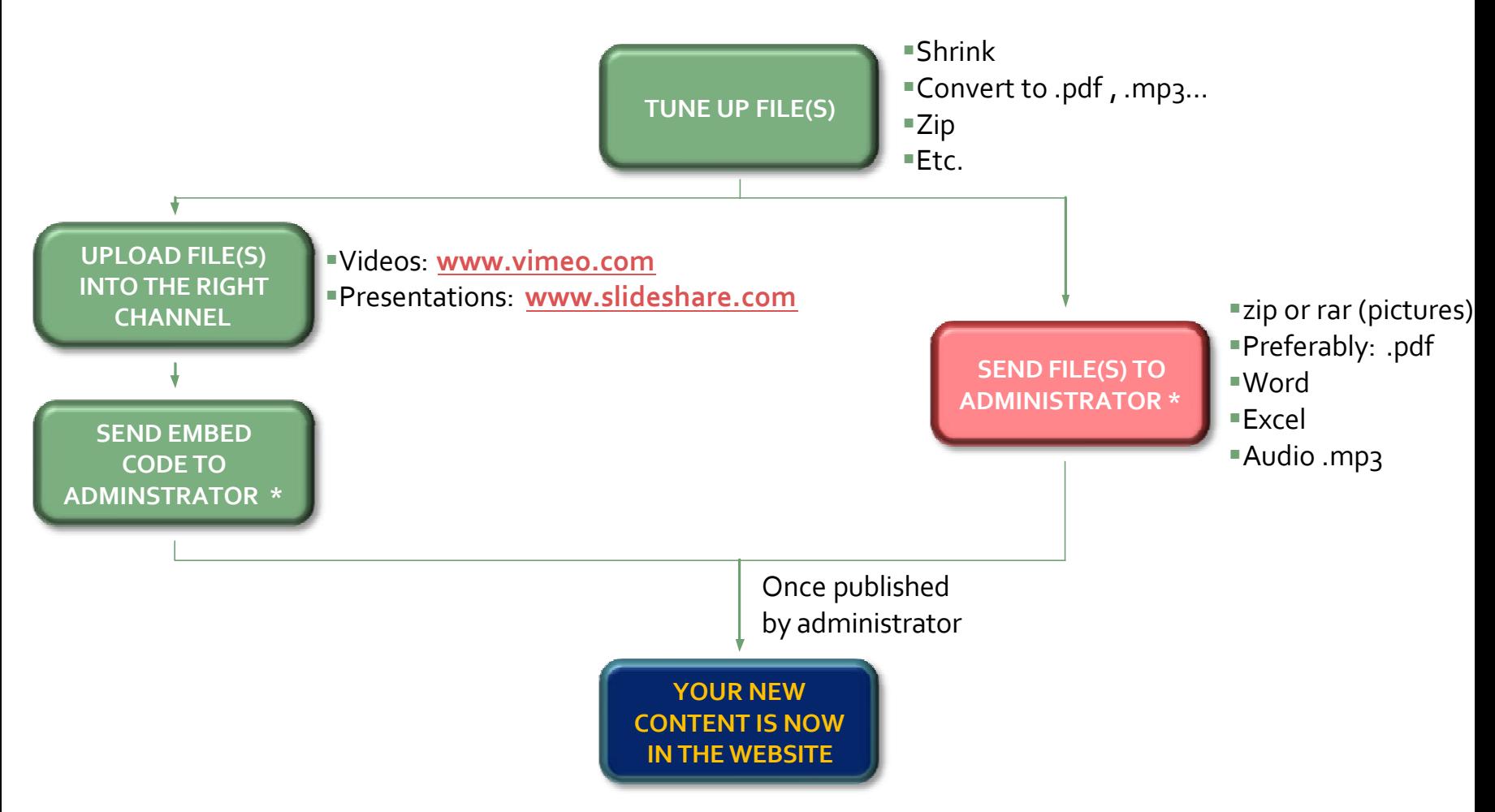

\* ADMINISTRATOR: europeanwordcrossing@gmail.com

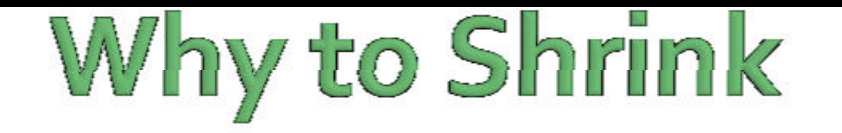

#### **Size DOES Matter!**

#### (The smaller, the better)

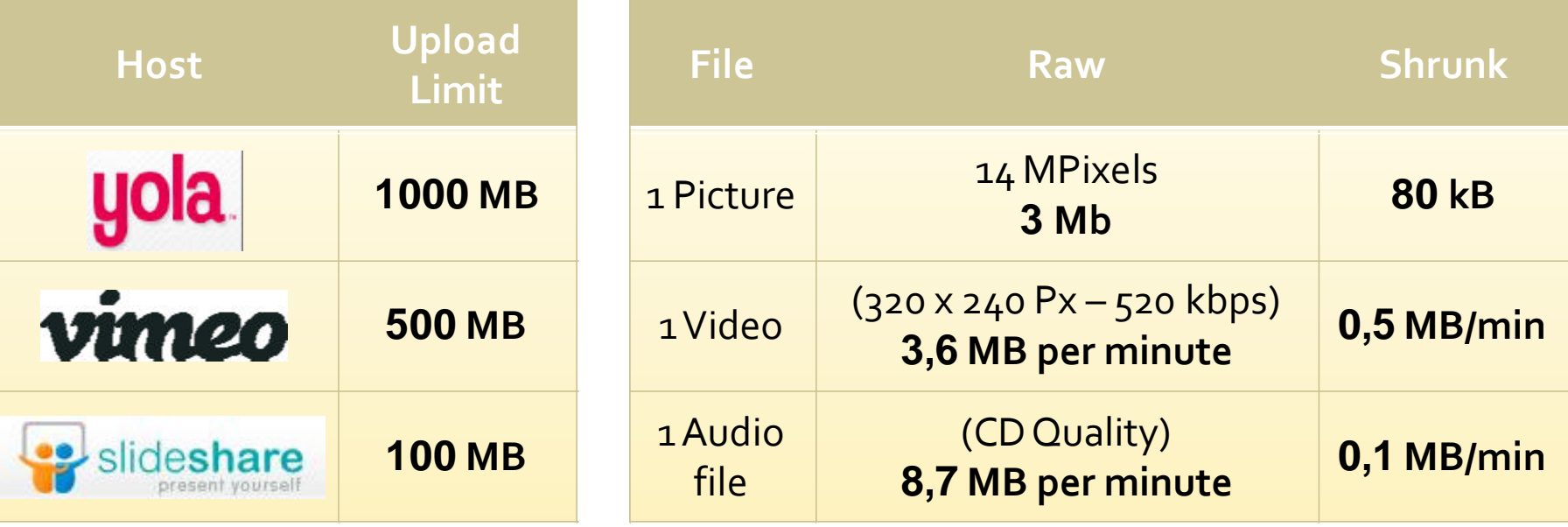

### How to Shrink

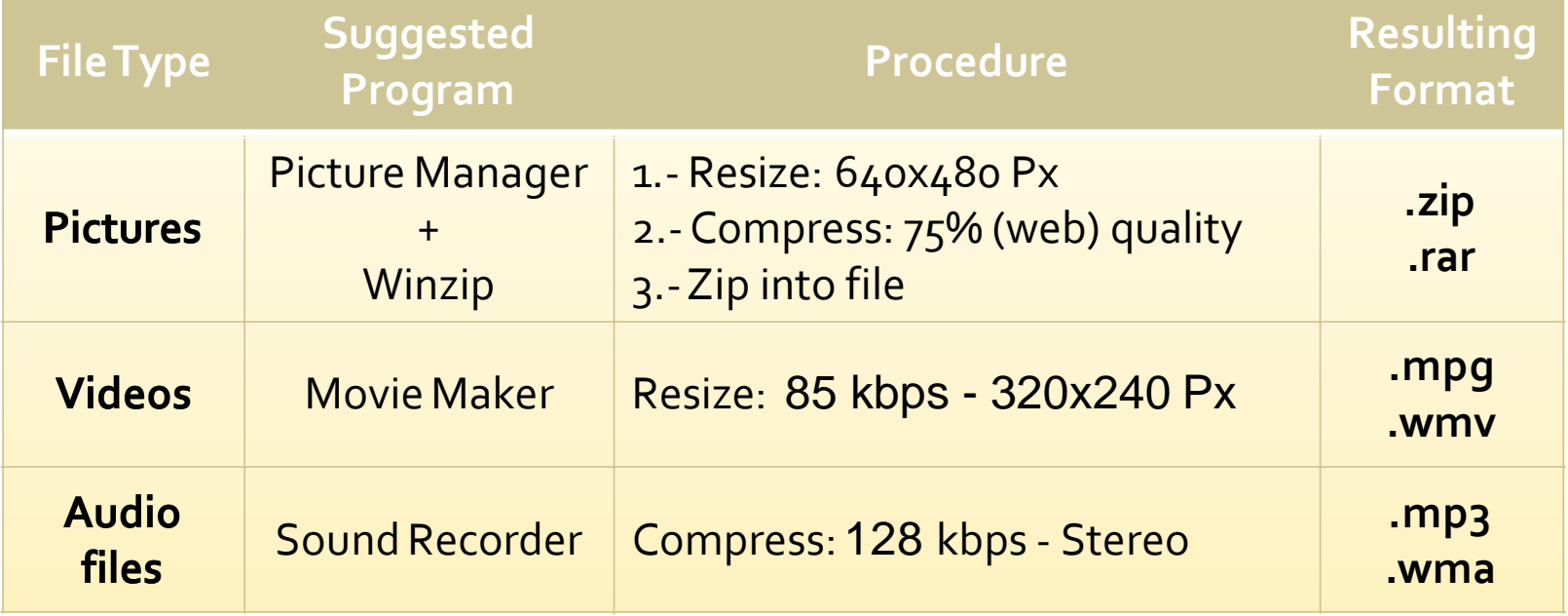

## Publishing a Video

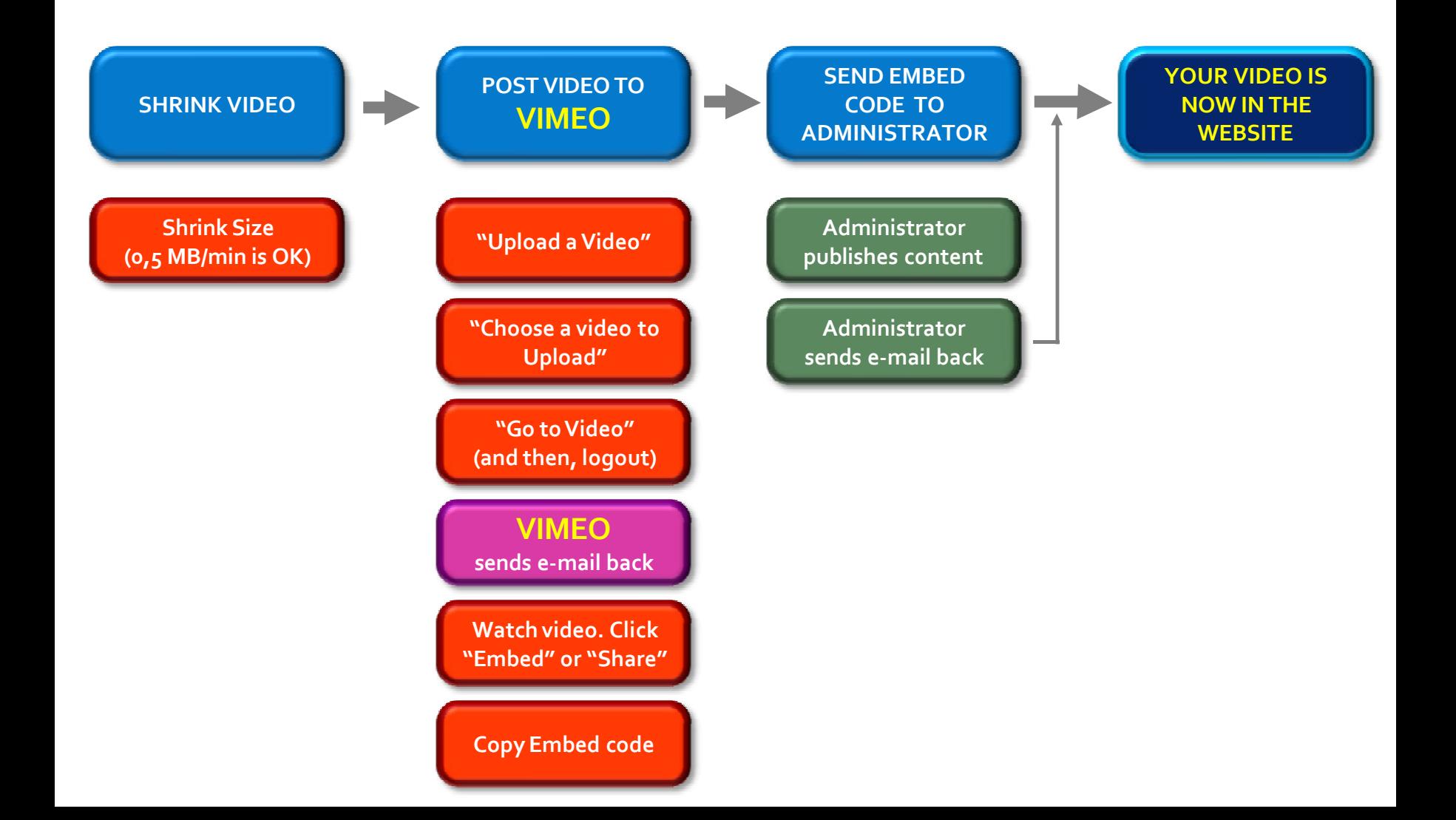

### **Publishing a Presentation**

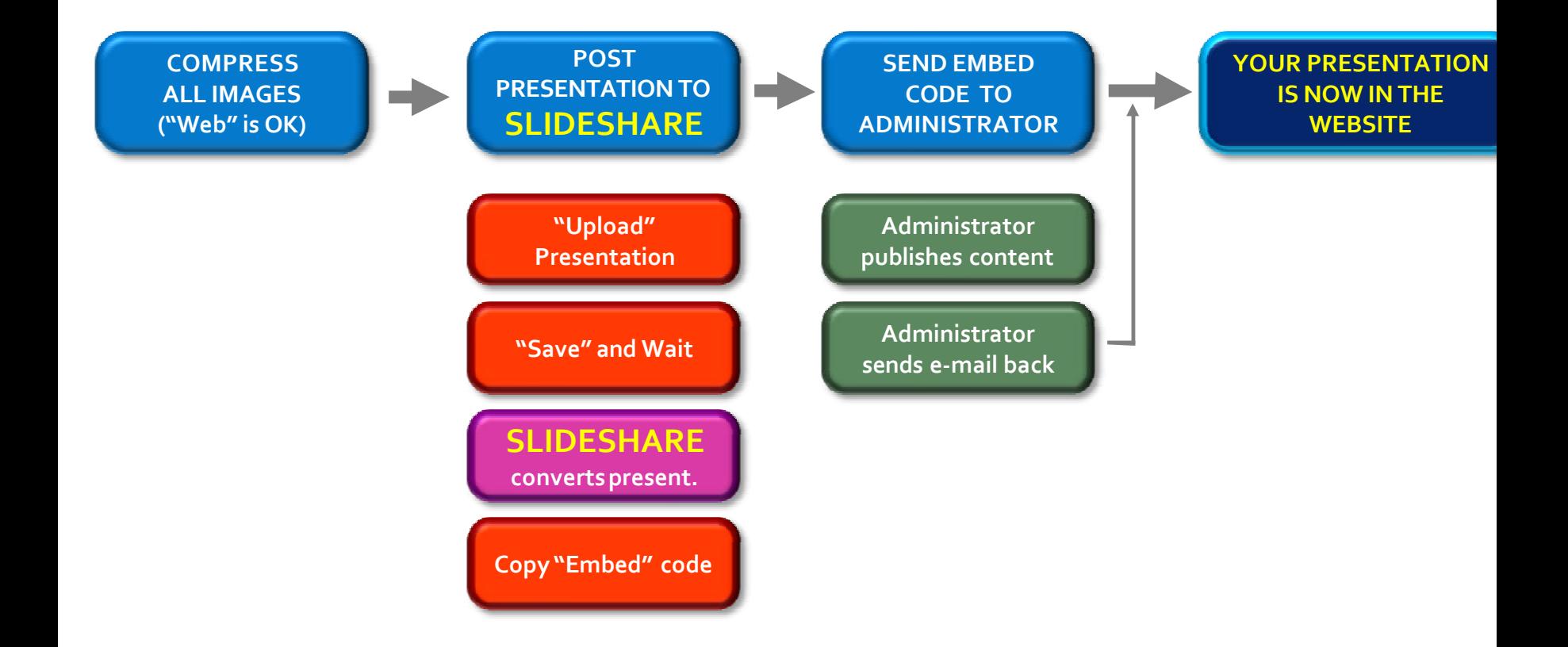

## Publishing a Photogallery

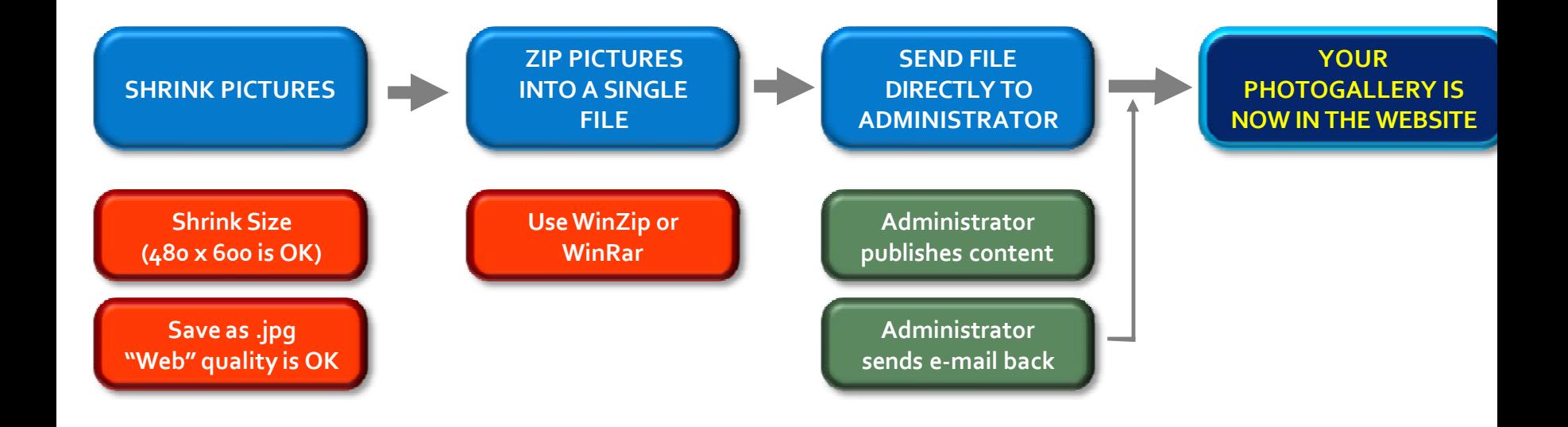

## **Publishing Other Contents**

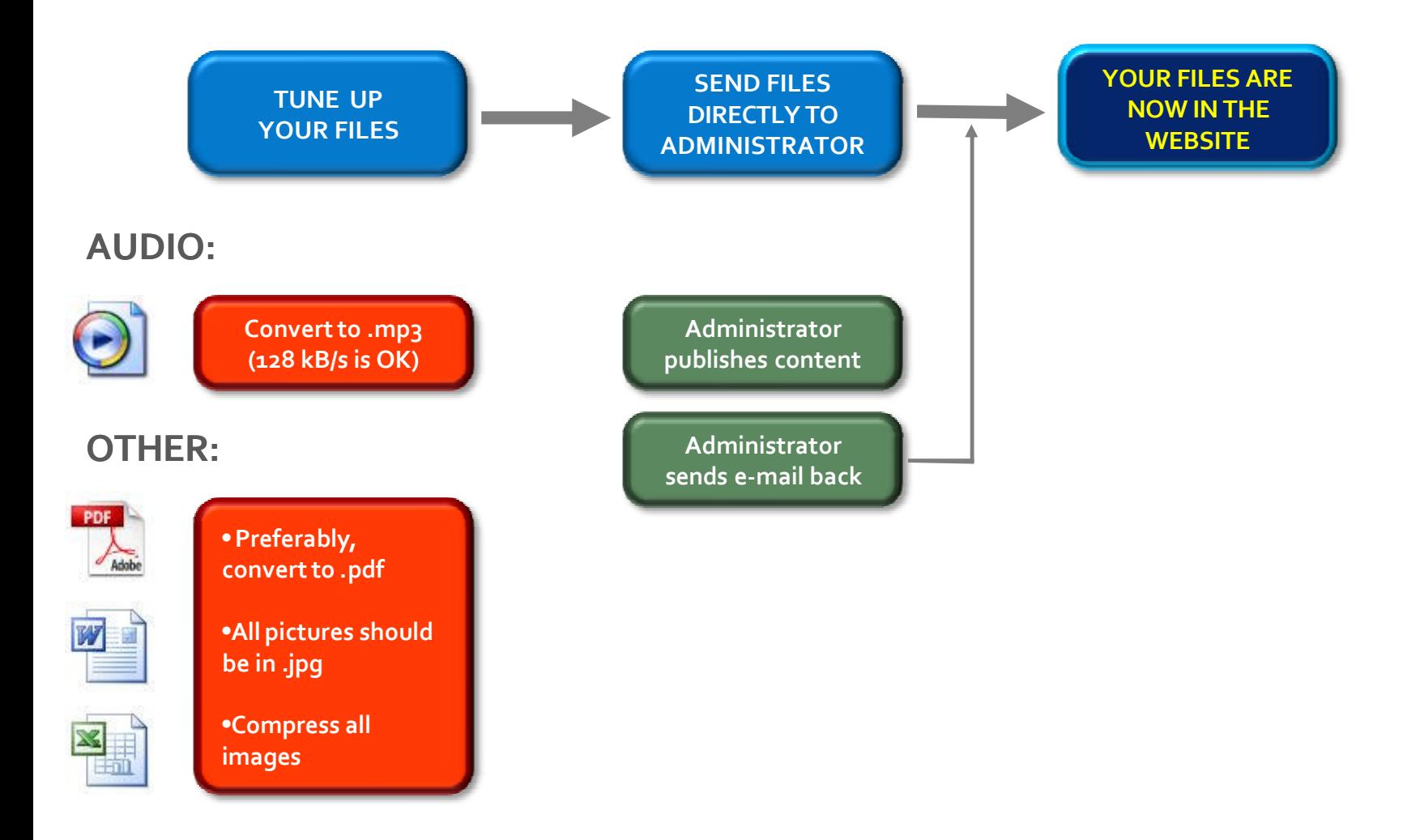

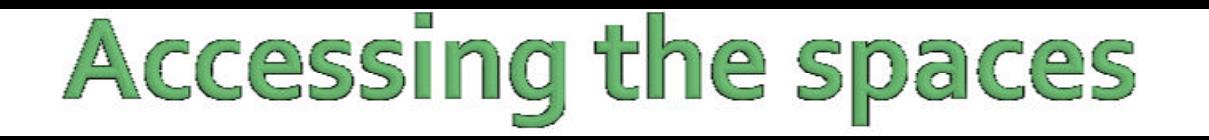

#### **Please, keep the PASSWORDS SAFE!**

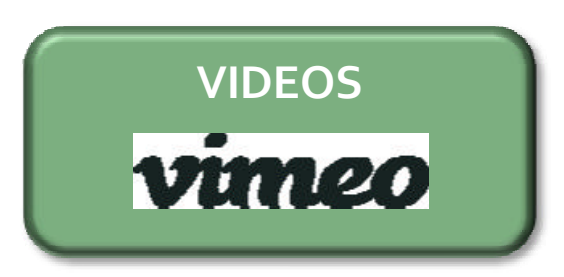

**www.vimeo.com Log in (e-mail): europeanwordcrossing@gmail.com**

#### **PRESENTATIONS**

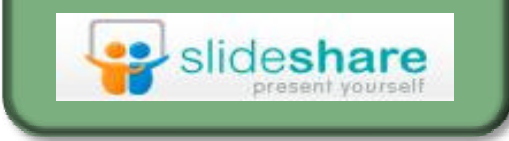

**www.slideshare.com Log in (username): wordcrossing**

# Thanks for your attention

#### **Wordcrossing**

#### **The Website** www.wordcrossing.yolasite.com

by Marcel Jorba – November 2012 INS Pere Vives Vich IGUALADA / BARCELONA / CATALONIA / SPAIN